AutoCAD Crack With License Code [2022-Latest]

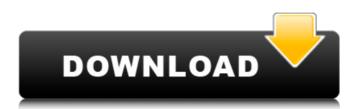

Ad AutoCAD Crack For Windows is available on either a desktop or server version, which is accessed by several types of CAD users. The differences between the desktop and server versions are discussed later in this article. Steps How to install AutoCAD Cracked 2022 Latest Version on Windows 1. Create a Home folder by right-clicking on the desktop and selecting New folder. 2. Enter a name for the folder, such as AutoCAD (or whatever you want). 3. Once the folder is created, drag and drop the.cad and.cdr files on the desktop, along with the.dll and.tlh files (which are necessary when you are installing AutoCAD on Windows Server). 4. In the default browser, navigate to AutoCAD, find and

### double-click AutoCAD\_Setup.exe.exe. This is the file you need to run to get started. How to install AutoCAD on OS X 1. Create a Home folder by dragging your newly purchased AutoCAD app folder from your Mac's Applications folder to your desktop. 2. Drag and drop the.cad,.cdr,.dll, and.tlh files on your desktop. Ad 3. In your Mac's default browser, navigate to AutoCAD and double-click the AutoCAD\_Setup.exe. How to install AutoCAD on Linux 1. Create a Home folder by right-clicking on the desktop and selecting New folder. 2. Enter a name for the folder, such as AutoCAD (or whatever you want). 3. Once the folder is created, copy the.cad,.cdr,.dll, and.tlh files to the /opt/autocad folder. Steps AutoCAD basics AutoCAD is a commercial CAD software application for desktop and server versions. While AutoCAD is

### widely used by architects and engineers, it also finds a number of uses in other fields, such as in the construction of bridges, dams, and railway tracks. The following are key features of AutoCAD: 1. Drawing editor: The main interface is a window that allows you to open drawings from external sources or import them from within AutoCAD. Once the drawing is open, you

AutoCAD Crack+ With Product Key [Updated-2022]

The integration of AutoCAD Free Download into Microsoft Windows, called AutoCAD Native Client is based on a single-instance architecture that runs AutoCAD as a separate application from Windows. This solution is used primarily by educational institutions where the operating systems and installed base are stable and sufficient

# resources are available. Native Client technology allows AutoCAD and other

programs to be run in a sandbox environment in Internet Explorer. Developers are able to take advantage of the software development kits provided by Microsoft to control the sandbox and provide a safe, development environment for JavaScript. AutoCAD LT supports many programming languages and application tools. AutoCAD LT is available for Linux, Windows, Mac OS X and Unix. The software's command line interface can be used, and it supports translation of drawings in several languages. Applications AutoCAD allows creating 2D and 3D drawings. While the primary function of AutoCAD is to create 2D architectural and engineering drawings, it can also be used for general 3D CAD tasks and site planning. AutoCAD is

### used by architects, engineers, contractors, surveyors, and other professionals involved in design and construction. While AutoCAD is mostly used for drafting and modeling purposes, it can be used for image editing and image recognition (image recognition is possible in AutoCAD Architecture only). It is also capable of the following applications: Document assembly and publishing BIM (Building Information Modeling) Graphic data management Graphic data conversion Image conversion AutoCAD can import and export to other CAD systems using the DXF file format. The DXF file format was developed by the computer drafting community as an interchange format for drawing files and is published by AutoDesk. The DXF file format uses the standard Industry Foundation Classes (IFC) for file definition. It supports the

following industry standards: BIM for Collaboration in the Built Environment (BIM) BIM for Site and Facility Management (BIM-SFM) Building Information Modeling (BIM) Engineering 3D (E3D) AutoCAD supports both 2D and 3D viewing, and can import and export to and from many graphics formats, including BMP, EPS, JPEG, JPG, PDF, PICT, TIFF, TGA, and many others. The native 2D viewer used by AutoCAD is named Viewer, which also is available for Microsoft Windows, macOS, and Linux. AutoCAD 2016 ca3bfb1094

#### AutoCAD

Open the folder from where you have the.exe file. (RAR file) Right click to open Properties Select the "Compatibility" tab Select "x64" Click the button that says "Apply" Click the button that says "OK" Click the button that says "Close" Close all windows Go to your Autocad file, double click to open Open the "menu" and go to "Preference" Click "Drawing" and then "Update Preference" Close all windows Enter the full path to the "Keygen" file Click on "OK" Click on "OK" Close all windows Click on "File" Select "Convert" Click on "Load File" Select the.txt file in the location you have the keygen file Click on "OK" Click on "OK" Click on "Close" Click on "OK" Close all windows Close all windows Using

Keygen Click on the "Open Key" tab Click on the "Save" icon In the fields that are left, enter the full path to the Autocad file, click on "Save". It will save a.bin file to the location you have the keygen file. Close all windows Click on the "Load Key" tab Click on the "Import Key" icon In the fields that are left, enter the full path to the Autocad file, click on "OK" Close all windows Close all windows Configuring Click on the "Tools" tab Click on "Import and Export..." Click on "File Types" Click on "Import/Export" Click on "Choose" Click on "Import..." Click on "Import Bin file" In the fields that are left, enter the full path to the file you have the bin file, click on "OK" Click on "OK" Click on "OK" Click on "OK" Click on "OK" Click on "OK

What's New In?

### Improvements to DraftSight: Work faster

with DraftSight now supports extended legibility. Support for drawings that have more than one key. Revised CAD Batch Editor options, including batch renaming of projects and archiving projects. Significant improvements to Application Server integration with Revit, a new project template, improved UI for using external programs, and more. Support for the new standard ink from Intel. Improved compatibility with Windows 10. TigerLion: Revit 2017+ Compatibility: Work with architectural designs created in Revit Architecture 2017+ in Revit 2020. CAD Batch Editor: Integrated with Project and Solution Folders: Use the integrated project folders to easily find and share the latest project versions. Multiple Project Folders: Use multiple Project Folders to organize projects into

## more than one folder and access them

easily. Dynamic Project Folder: Switch between Project Folders automatically, creating a new folder as needed. In-Place Architecture & Revit BIM Integration: Export, import and sync Revit documents, including Revit Models and BIM360 models, all within the CAD environment. Revit 2017+ Architecture Support: Import and export architectural models, including views, styles, and families, all within the CAD environment. Revit for AutoCAD: Create Revit models, components, and assemblies for AutoCAD. Revit for AutoCAD Architecture Integration: Save time by converting models, layers, and views in Revit Architecture to corresponding files in AutoCAD. AutoCAD Wireframe Assembly: Create the visual aspects of architectural assemblies with the AutoCAD Wireframe function. Open

Revit from AutoCAD: Use Revit 2017+ and earlier on your PC with the same licensing agreement as on the cloud. Support for Intel ink cartridges: Save time and money by taking advantage of the standard ink cartridges used in Intel printers. Release Notes Markup Import and Markup Assist: Rapidly send and incorporate feedback into your designs. Import feedback from printed paper or PDFs and add changes to your drawings automatically, without additional drawing steps. (video: 1:15 min.) DraftSight: Work faster with DraftSight now supports extended leg

Amazon Fire TV HD or Fire TV Sticks with Bluetooth keyboard and remote Amazon Fire TV with Alexa Remote or a compatible voice remote MFi game controller (not required) USB power cable Bluetooth-enabled device Firmware 2.9.9 (last version) or later (on supported devices) Amazon Alexa voice assistant for Fire TV. Available on Fire TV, Fire tablets and Fire phone New Apps for Alexa, the voice of Fire TV: If you have

https://togetherwearegrand.com/autocad-crack-55/ https://hirupmotekar.com/wp-content/uploads/yeltrys.pdf https://www.formworkcontractorsmelbourne.com/autocad-with-product-key-2022/ https://www.meselal.com/autocad-24-1-download-mac-win/ https://bodhibliss.org/autocad-2023-24-2-crack-keygen-for-lifetime-free-downloadx64-updated-2022/ http://gastro-professional.rs/uncategorized/autocad-license-keygen-download/ https://www.wcdefa.org/advert/autocad-24-1-download/ https://www.sport1ne.com/autocad-crack-free/ https://www.plori-sifnos.gr/wpcontent/uploads/2022/07/AutoCAD\_Crack\_\_Download\_2022Latest.pdf https://bbv-web1.de/wirfuerboh brett/advert/autocad-crack-latest-3/ https://www.santafe-roma.it/wp-content/uploads/2022/07/watber.pdf http://bookmanufacturers.org/autocad-24-1-crack-free-2022 https://fortworth-dental.com/autocad-crack-x64/ https://inmobiliaria-soluciones-juridicas.com/2022/07/autocad-activation-code-pc-windows-2022 https://www.coursesuggest.com/wp-content/uploads/2022/07/chamari.pdf

http://newsafrica.world/?p=46006

http://www.rathisteelindustries.com/autocad-crack-activation-key-free-pc-windows-2/ https://guc.lt/wp-content/uploads/2022/07/AutoCAD-23.pdf https://www.goldwimpern.de/wp-content/uploads/2022/07/AutoCAD-75.pdf https://wanoengineeringsystems.com/autocad-crack-51/